## **UniTandem.fi**

*Two students teach each other their mother tongues in one-to-one informal online meetings.*

**Take a look at the UniTandem data sheet to see if there are people who could teach you the language you're interested in learning. If there isn't, sign up anyway – there might be suitable partners for you later on!**

**1.** 

**Sign up to UniTandem using your university or university of applied sciences email address. 2.** 

**Find a language partner. When you have found a partner, fill in the registration form (http://rebrand.ly/UniTandem) to get the password for DigiCampus, where the instructions and materials are available. Every student must fill in the registration form individually.**

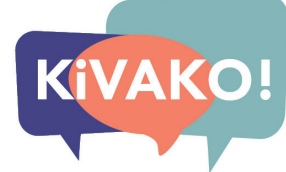

**3.** 

**Sign up to DigiCampus using your university or university of applied sciences email address (HAKA), and when prompted, enter the enrolment key you have received after filling in the registration form.**

**4.** 

**Read the instructions, Agreement, and choose the** 

**do the Getting Started topics or triggers that you find interesting (3 triggers as a learner = 1 credit).**

**5.** 

**Collect the outputs of each trigger you complete in your portfolio and submit it when you're finished.**

**6.** 

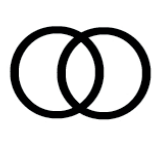

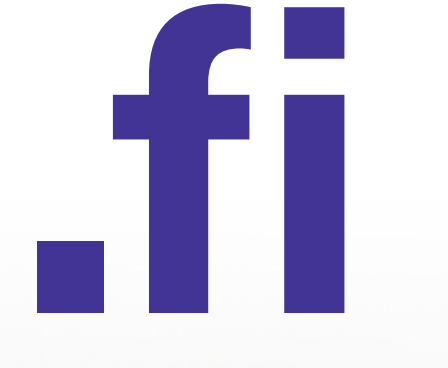

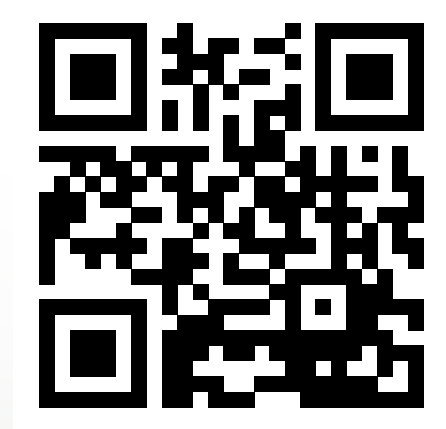

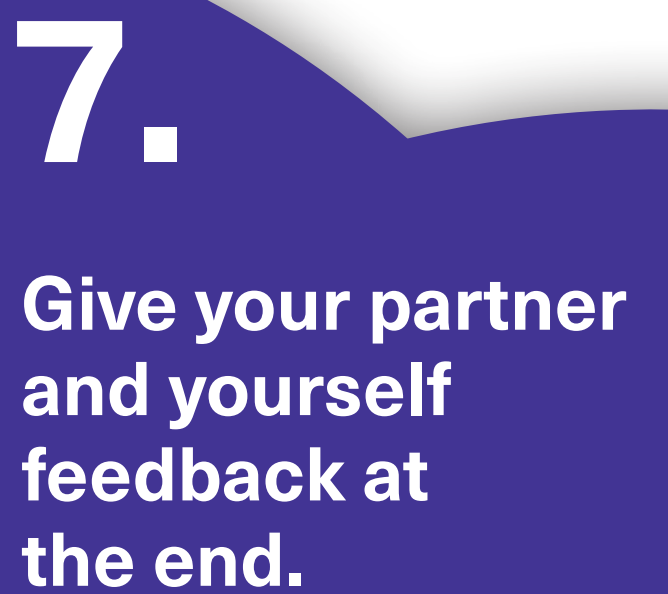

**The university coordinating UniTandem awards the credits and you transfer them to your university.**

## **UNITANDEM**

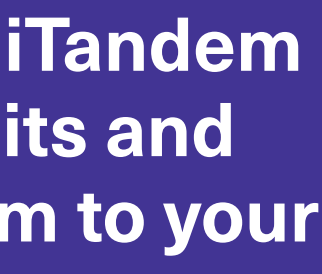

**8.** 

This is a pilot course developed in KiVAKO project. 50 first participants from the project universities (http://www.kivako.fi/osatoteuttajat/) are accepted to study 1-5 credits.

**Enrolment period: 17.8.–13.9.2020**